Федеральное государственное бюджетное образовательное учреждение высшего образования "Дальневосточный государственный университет путей сообщения" (ДВГУПС)

# УТВЕРЖДАЮ

Зав.кафедрой

(к202) Информационные технологии и системы

> Попов М.А., канд. техн. наук, доцент

N

26.05.2023

# РАБОЧАЯ ПРОГРАММА

# дисциплины <u>Язык**и программирования**</u>

09.03.04 Программная инженерия

Составитель(и): преподаватель, Сазанова Екатерина Владимировна;к.т.н., доцент, Анисимов Владимир Викторович;к.т.н., доцент, Ешенко Роман Анатольевич

Обсуждена на заседании кафедры: (к202) Информационные технологии и системы

Протокол от 17.05.2023г. № 5

Обсуждена на заседании методической комиссии по родственным направлениям и специальностям: Протоко.

#### стр. 2

#### **Визирование РПД для исполнения в очередном учебном году**

Председатель МК РНС

\_\_ \_\_\_\_\_\_\_\_\_\_ 2024 г.

(к202) Информационные технологии и системы Рабочая программа пересмотрена, обсуждена и одобрена для исполнения в 2024-2025 учебном году на заседании кафедры

> Протокол от  $2024$  г.  $\mathcal{N}_{\mathcal{Q}}$ Зав. кафедрой Попов М.А., канд. техн. наук, доцент

## **Визирование РПД для исполнения в очередном учебном году**

Председатель МК РНС

\_\_ \_\_\_\_\_\_\_\_\_\_ 2025 г.

Рабочая программа пересмотрена, обсуждена и одобрена для исполнения в 2025-2026 учебном году на заседании кафедры (к202) Информационные технологии и системы

> Протокол от  $\qquad \qquad 2025 \text{ r. } \mathcal{N}$ <sup>o</sup> Зав. кафедрой Попов М.А., канд. техн. наук, доцент

#### **Визирование РПД для исполнения в очередном учебном году**

Председатель МК РНС

\_\_ \_\_\_\_\_\_\_\_\_\_ 2026 г.

(к202) Информационные технологии и системы Рабочая программа пересмотрена, обсуждена и одобрена для исполнения в 2026-2027 учебном году на заседании кафедры

> Протокол от  $\_\_\_\_\_\_\_\_$  2026 г. № Зав. кафедрой Попов М.А., канд. техн. наук, доцент

#### **Визирование РПД для исполнения в очередном учебном году**

Председатель МК РНС

\_\_ \_\_\_\_\_\_\_\_\_\_ 2027 г.

(к202) Информационные технологии и системы Рабочая программа пересмотрена, обсуждена и одобрена для исполнения в 2027-2028 учебном году на заседании кафедры

> Протокол от  $2027$  г.  $\mathcal{N}_{\mathcal{Q}}$ Зав. кафедрой Попов М.А., канд. техн. наук, доцент

Рабочая программа дисциплины Языки программирования

разработана в соответствии с ФГОС, утвержденным приказом Министерства образования и науки Российской Федерации от 19.09.2017 № 920

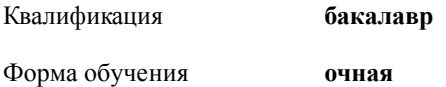

## **ОБЪЕМ ДИСЦИПЛИНЫ (МОДУЛЯ) В ЗАЧЕТНЫХ ЕДИНИЦАХ С УКАЗАНИЕМ КОЛИЧЕСТВА АКАДЕМИЧЕСКИХ ЧАСОВ, ВЫДЕЛЕННЫХ НА КОНТАКТНУЮ РАБОТУ ОБУЧАЮЩИХСЯ С ПРЕПОДАВАТЕЛЕМ (ПО ВИДАМ УЧЕБНЫХ ЗАНЯТИЙ) И НА САМОСТОЯТЕЛЬНУЮ РАБОТУ ОБУЧАЮЩИХСЯ**

Общая трудоемкость **8 ЗЕТ**

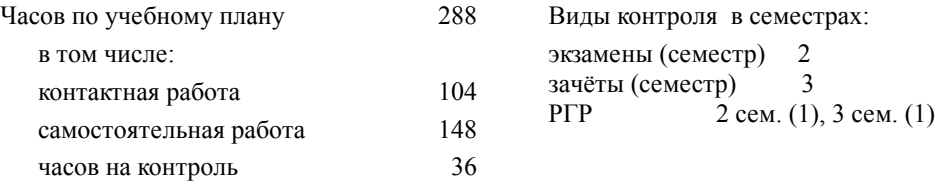

#### **Распределение часов дисциплины по семестрам (курсам)**

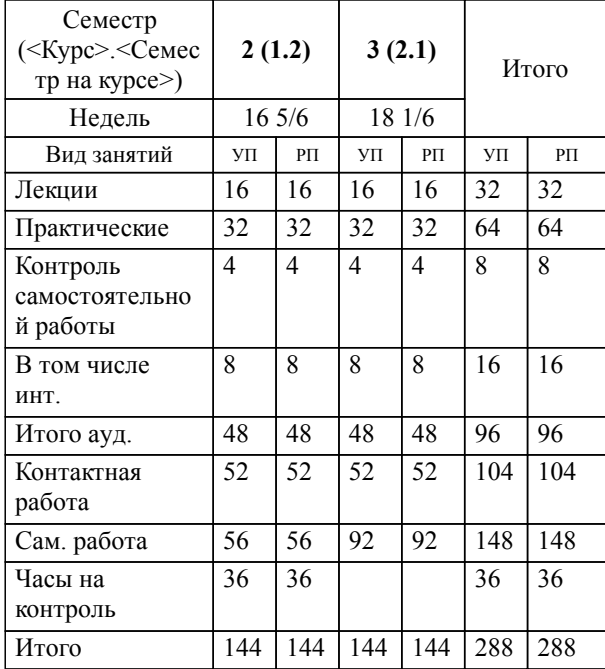

#### **1. АННОТАЦИЯ ДИСЦИПЛИНЫ (МОДУЛЯ)** 1.1 Общие принципы построения и использования языков программирования; средства описания данных; средства описания действий; абстрактные типы данных: инкапсуляция, спецификация, реализация, параметризация, классы и объекты; обработка файлов; обработка исключительных ситуаций; параллельная обработка; макропроцессоры и макрогенераторы; современные интегрированные среды разработки программ; графический интерфейс пользователя; отладчики; генераторы кода/приложений; библиотеки программ и классов; стандарты языков программирования, общая характеристика языков ассемблера: назначение, принципы построения и использования; структура языка, основные группы команд, операторы, средства взаимодействия с операционной системой.

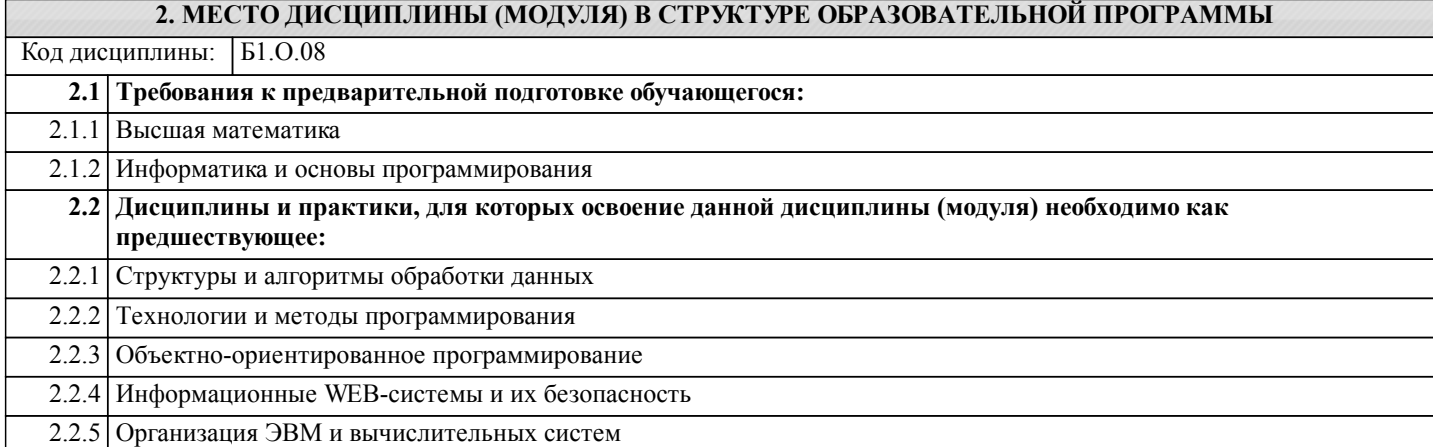

## **3. ПЕРЕЧЕНЬ ПЛАНИРУЕМЫХ РЕЗУЛЬТАТОВ ОБУЧЕНИЯ ПО ДИСЦИПЛИНЕ (МОДУЛЮ), СООТНЕСЕННЫХ С ПЛАНИРУЕМЫМИ РЕЗУЛЬТАТАМИ ОСВОЕНИЯ ОБРАЗОВАТЕЛЬНОЙ ПРОГРАММЫ**

**ОПК-6: Способен разрабатывать алгоритмы и программы, пригодные для практического использования, применять основы информатики и программирования к проектированию, конструированию и тестированию программных продуктов;**

**Знать:**

алгоритмические основы про-граммирования на языках общего назначения;

языки программирования общего назначения;

методы, реализуемые в современных инструментальных средствах программирования

**Уметь:**

 осуществлять обоснованный выбор способов организации программ и инструментария программирования при решении профессиональных задач

**Владеть:**

 навыками разработки алгоритмов для последующего создания про-грамм на языках общего назначе-ния; навыками использования типовых инструментальных средств про-граммирования для решения про-фессиональных задач

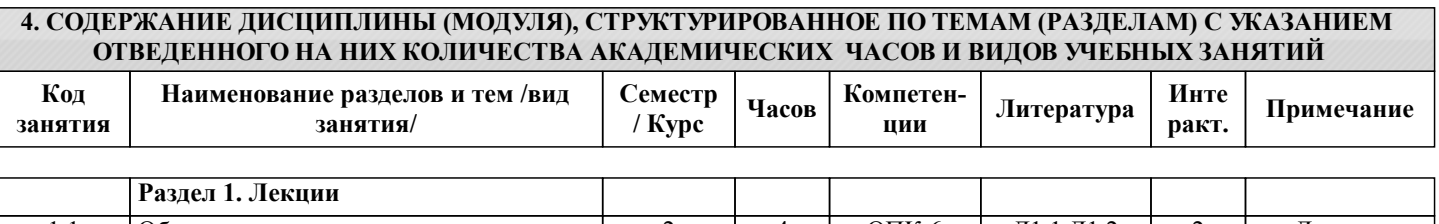

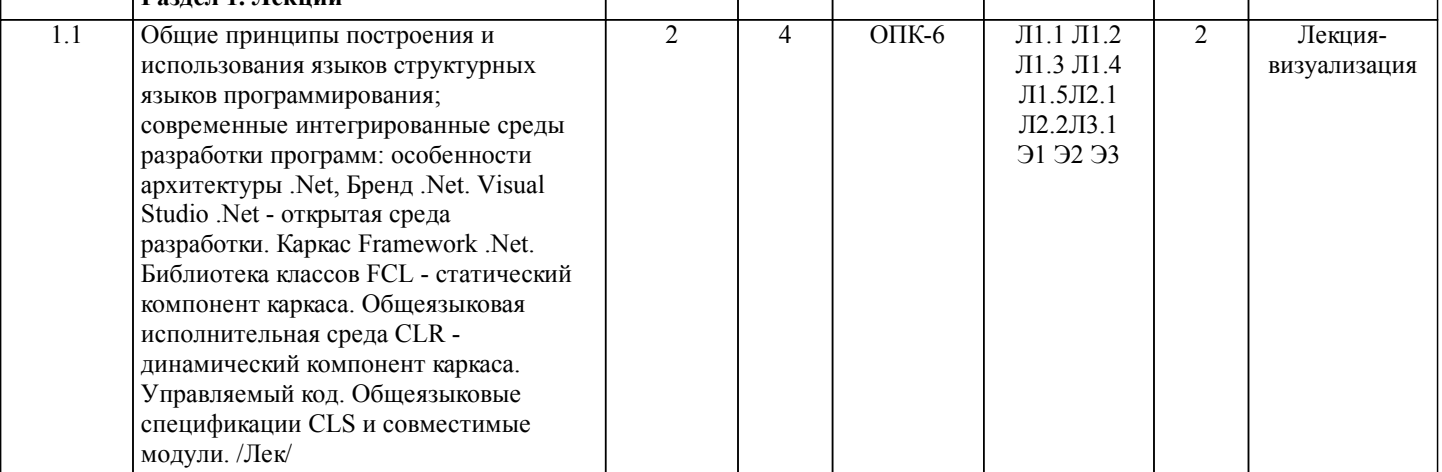

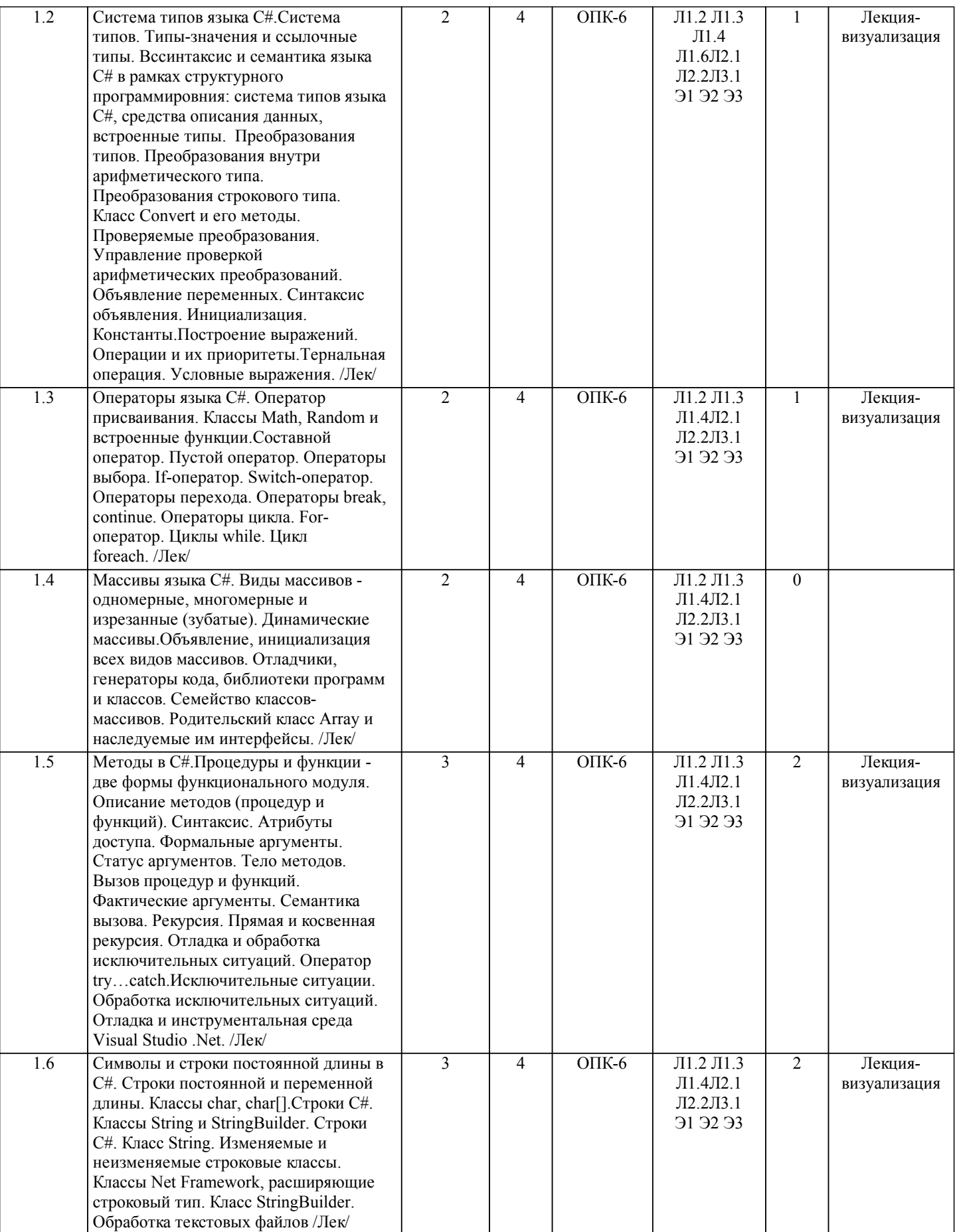

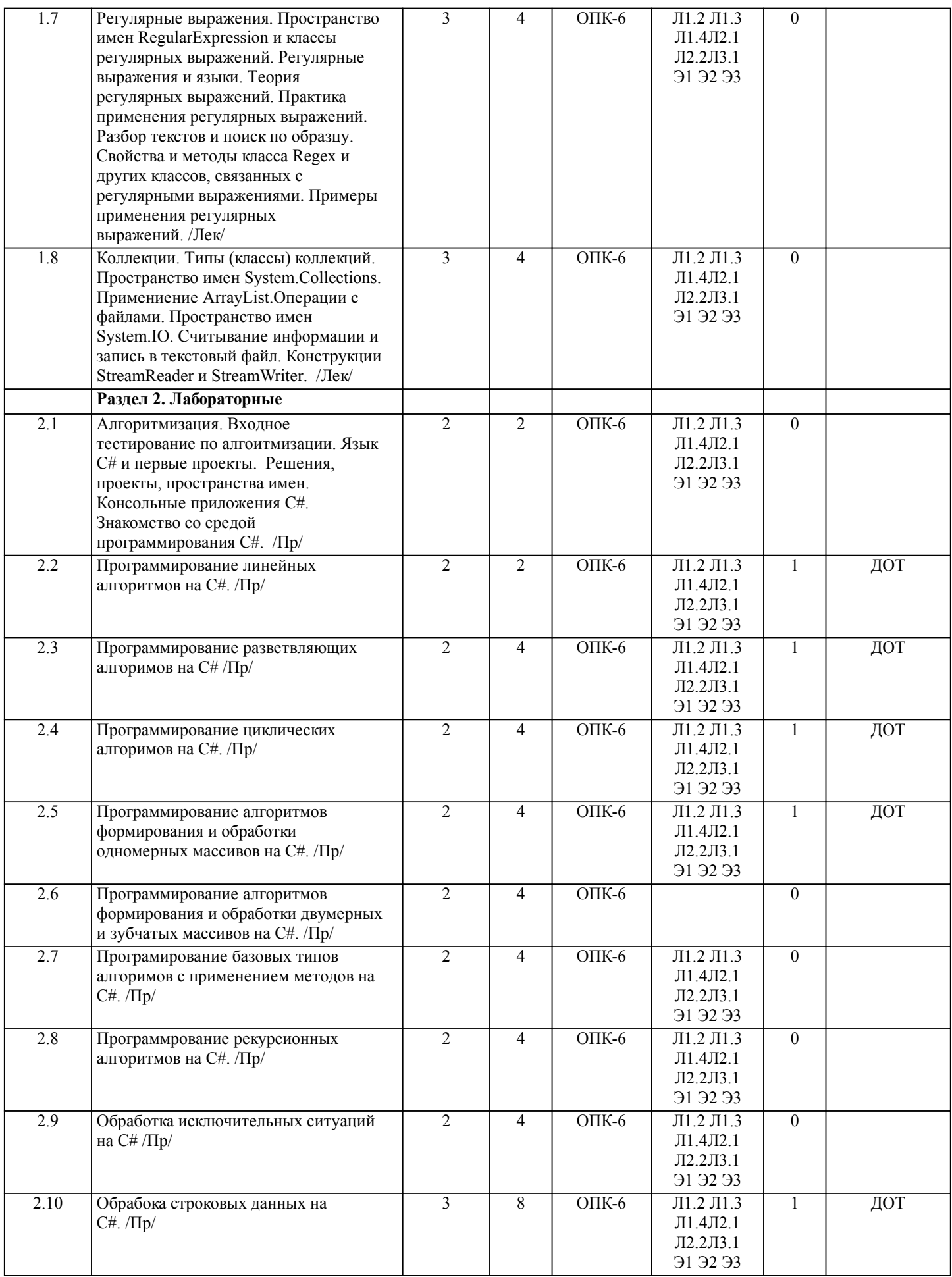

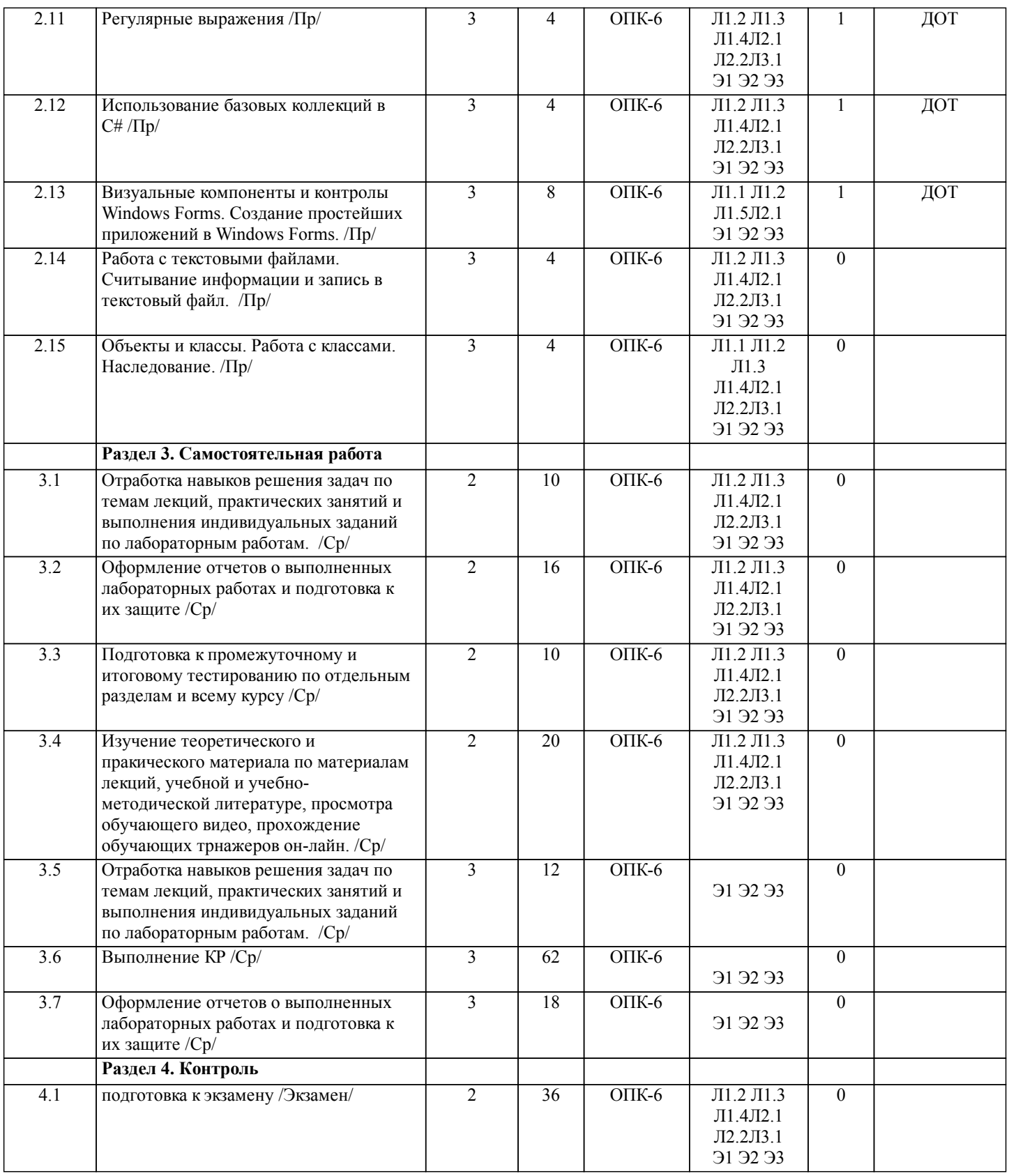

# **5. ОЦЕНОЧНЫЕ МАТЕРИАЛЫ ДЛЯ ПРОВЕДЕНИЯ ПРОМЕЖУТОЧНОЙ АТТЕСТАЦИИ**

**Размещены в приложении**

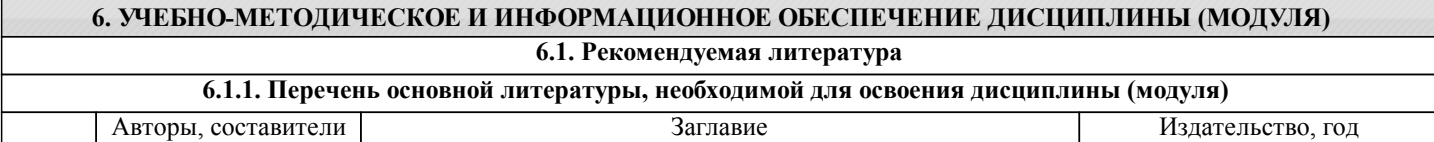

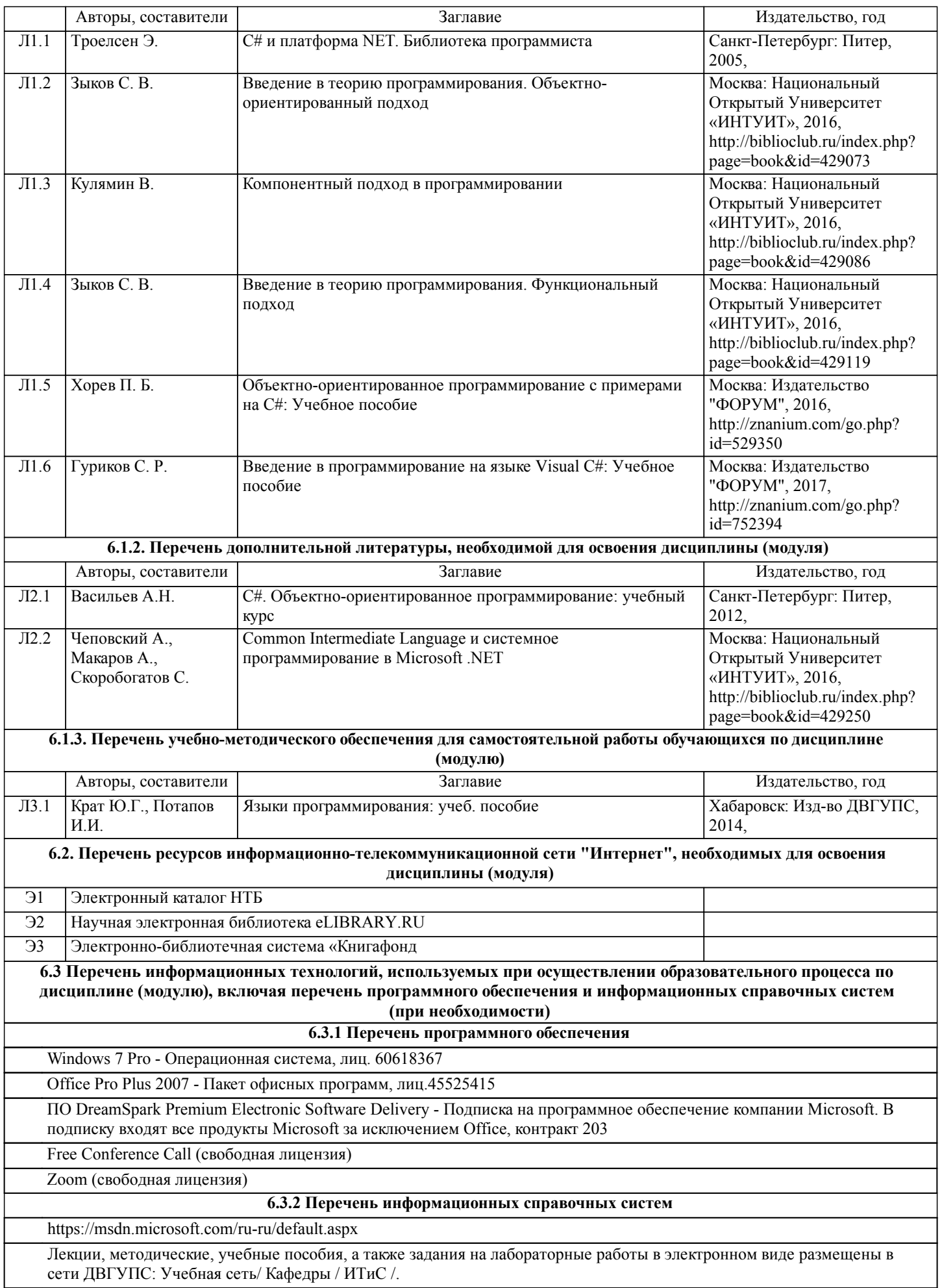

стр. 8

Для лиц с ограниченными возможностями используются дистанционные образовательные технологии, а именно сайт ДВГУПС http://www.dvgups.ru/ и рабочая программа дисциплины.

## **7. ОПИСАНИЕ МАТЕРИАЛЬНО-ТЕХНИЧЕСКОЙ БАЗЫ, НЕОБХОДИМОЙ ДЛЯ ОСУЩЕСТВЛЕНИЯ ОБРАЗОВАТЕЛЬНОГО ПРОЦЕССА ПО ДИСЦИПЛИНЕ (МОДУЛЮ)**

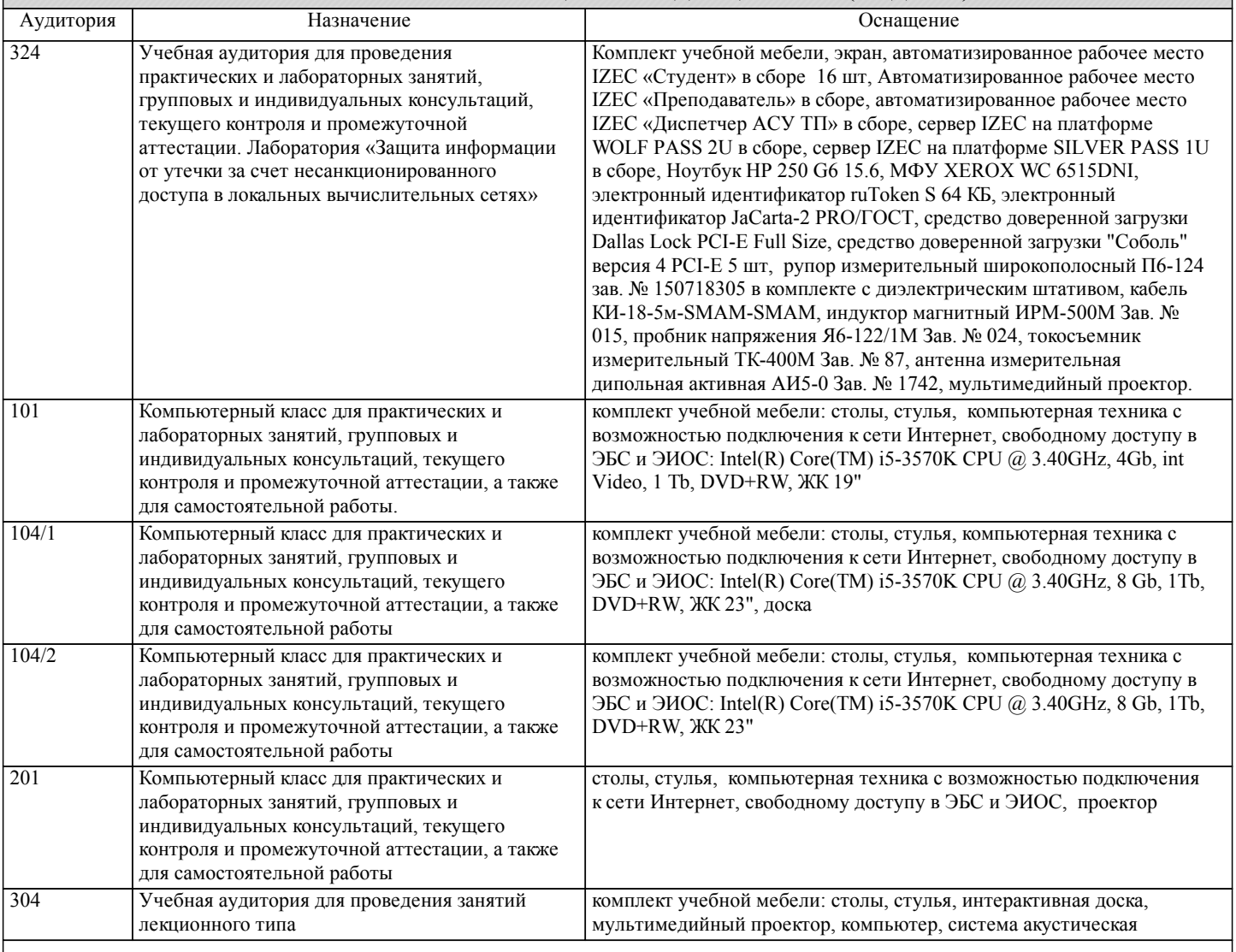

#### **8. МЕТОДИЧЕСКИЕ МАТЕРИАЛЫ ДЛЯ ОБУЧАЮЩИХСЯ ПО ОСВОЕНИЮ ДИСЦИПЛИНЫ (МОДУЛЯ)**

Курс имеет одинаковую ценность лабораторных и лекционных занятий. Изучение теоретического материала не менее важно чем практические навыки, получаемые на практических и индивидуальных занятиях, при самостоятельной подготовке. Лекционные занятия должны проходить в аудиториях, предназначенных для проведения лекций. Расстояние от лектора до первых рядов аудитории не менее 2,5 метров. Угол обзора с последних рядов аудитории должен обеспечивать полный обзор досок, экранов и лектора. Слышимость на последних рядах должна быть достаточной.

Желательно использование маркерных досок, т.к. они более контрастны, позволяют использовать различные цвета и способствуют лучшему усвоению материала. Желательно использование стационарного проектора (с компьютером) для показа наглядного материала.

Проведение лабораторных занятий: лабораторные занятия обязательно проводить в компьютерных классах, оборудованных проектором и экраном. Проектор должен быть подключен либо к стационарному компьютеру, либо должен быть ноутбук, с которого будут вестись презентации. Компьютеры должны быть объединены в локальную сеть и иметь легко доступные USB-разъмы на передней панели, либо с помощью USB-удлинителей. В целях сохранения результатов работы желательно, чтобы студенты имели при себе компактные USB-носители информации.

С целью эффективной организации учебного процесса студентам в начале семестра представляется учебно-методическое и информационное обеспечение, приведенное в данной рабочей программе. В процессе обучения студенты должны, в соответствии с планом выполнения самостоятельных работ, изучать теоретические материалы по предстоящему занятию и формулировать вопросы, вызывающие у них затруднения для рассмотрения на лекционных или лабораторных занятиях. При выполнении самостоятельной работы необходимо руководствоваться литературой, предусмотренной рабочей программой и указанной преподавателем.

Преподавание дисциплины предусматривает следующие формы организации учебного процесса: лекции, лабораторные работы, практические занятия, самостоятельная работа.

Самостоятельная работа – изучение студентами теоретического материала, подготовка к лекциям, лабораторным работам и практическим занятиям, оформление конспектов лекций, написание рефератов, отчетов, работа в электронной образовательной среде и др. для приобретения новых теоретических и фактических знаний, теоретических и практических умений.

Технология организации самостоятельной работы обучающихся включает использование информационных и материальнотехнических ресурсов университета: библиотеку с читальным залом, укомплектованную в соответствии с существующими нормами; учебно-методическую базу учебных кабинетов, лабораторий и зала кодификации; компьютерные классы с возможностью работы в Интернет; аудитории для консультационной деятельности; учебную и учебно-методическую литературу, разработанную с учетом увеличения доли самостоятельной работы студентов, и иные методические материалы.

При подготовке к практическим работам необходимо изучить рекомендованную учебную литературу, изучить указания к практической работе, составленные преподавателем.

Практические работы проводятся в компьютерных классах, на компьютерах которых установлено соответствующее программное обеспечение, позволяющее решать поставленные задачи обработки информации.

При подготовке к экзамену необходимо ориентироваться на конспекты лекций, рекомендуемую литературу, образовательные Интернет- ресурсы. Студенту рекомендуется также в начале учебного курса познакомиться со следующей учебно-методической документацией:

- программой дисциплины;

- перечнем знаний и умений, которыми студент должен владеть;

- тематическими планами практических занятий;

- учебниками, пособиями по дисциплине, а также электронными ресурсами;

- перечнем вопросов к экзамену.

После этого у студента должно сформироваться четкое представление об объеме и характере знаний и умений, которыми надо будет овладеть в процессе освоения дисциплины. Систематическое выполнение учебной работы на практических занятиях позволит успешно освоить дисциплину и создать хорошую базу для сдачи экзамена.

Тема РГР: Динамическое программирование.

Вопросы к РГР "Динамическое программирование":

1. Задача динамического программирования.

2. Общая структура динамического программирования.

3. Решение задач в динамическом программирование.

4. Основная идея и особенности вычислительного метода динамического программирования.

5. Общая постановка и алгоритм решения задач методом динамического программирования.

РГР должна соответствовать следующим требованиям:

1. Пояснительная записка оформляется в текстовом редакторе MS Word на листах формата А4 (297х210).

2. Отчет должен быть отпечатан на компьютере через 1-1,5 интервала, номер шрифта – 12-14 пт Times New Roman.

Расположение текста должно обеспечивать соблюдение следующих полей:

− левое 20 мм.

− правое 15 мм.

− верхнее 20 мм.

− нижнее 25 мм.

3. Все страницы отчета, включая иллюстрации и приложения, имеют сквозную нумерацию без пропусков, повторений, литературных добавлений. Первой страницей считается титульный лист, на которой номер страницы не ставится. 4. Таблицы и диаграммы, созданные в MS Excel, вставляются в текст в виде динамической ссылки на источник через

специальную вставку.

5. Основной текст делится на главы и параграфы. Главы нумеруются арабскими цифрами в пределах всей работы и начинаются с новой страницы.

6. Подчеркивать, переносить слова в заголовках и тексте нельзя. Если заголовок состоит из двух предложений, их разделяют точкой. В конце заголовка точку не ставят.

7. Ссылки на литературный источник в тексте сопровождаются порядковым номером, под которым этот источник включен в список используемой литературы. Перекрестная ссылка заключается в квадратные скобки. Допускаются постраничные сноски с фиксированием источника в нижнем поле листа.

8. Составление библиографического списка используемой литературы осуществляется в соответствии с ГОСТ.

Оформление и защита работ производится в соответствии со стандартом ДВГУПС СТ 02-11-17 «Учебные студенческие работы. Общие положения».

Оценка знаний по дисциплине производится в соответствии со стандартом ДВГУПС СТ 02-28-14 «Формы, периодичность и порядок текущего контроля успеваемости и промежуточной аттестации».

# **Оценочные материалы при формировании рабочих программ дисциплин (модулей)**

# **Дисциплина: Языки программирования Направленность (профиль): Программно-информационные системы Направление: 09.03.04 Программная инженерия**

# **Формируемые компетенции:**

## **1. Описание показателей, критериев и шкал оценивания компетенций.**

## Показатели и критерии оценивания компетенций

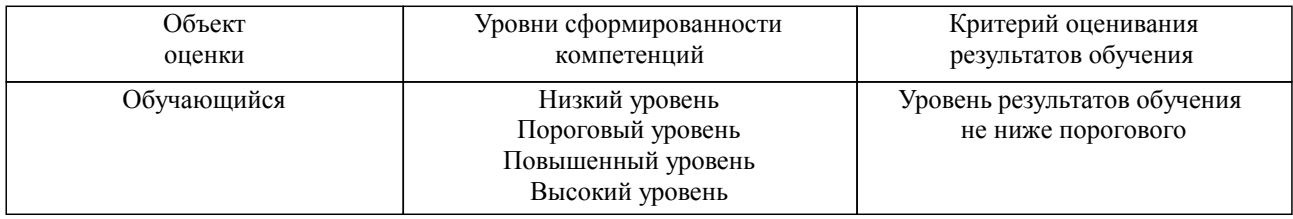

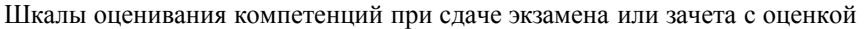

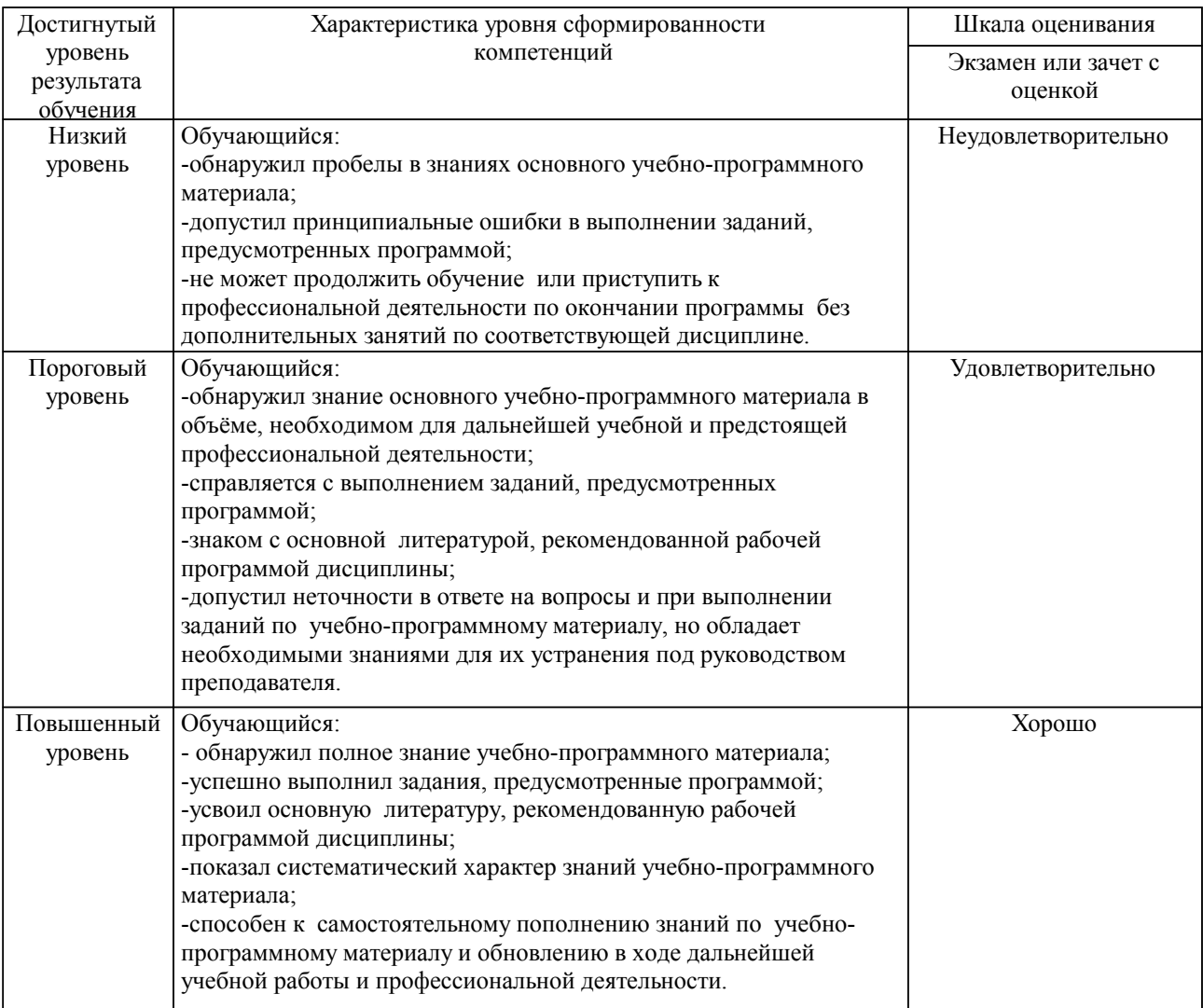

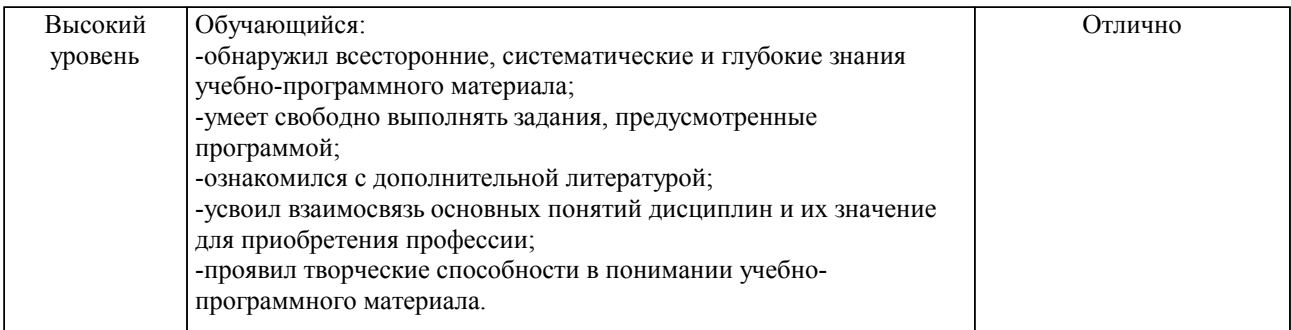

## Шкалы оценивания компетенций при сдаче зачета

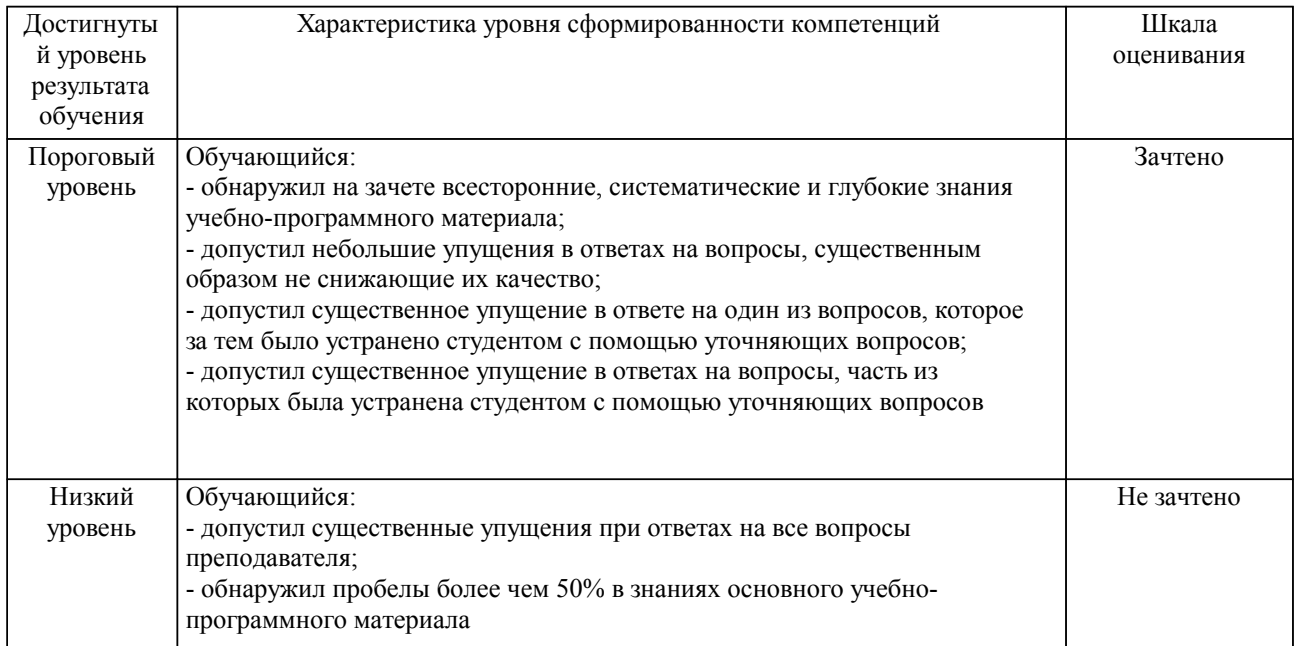

## Описание шкал оценивания

Компетенции обучающегося оценивается следующим образом:

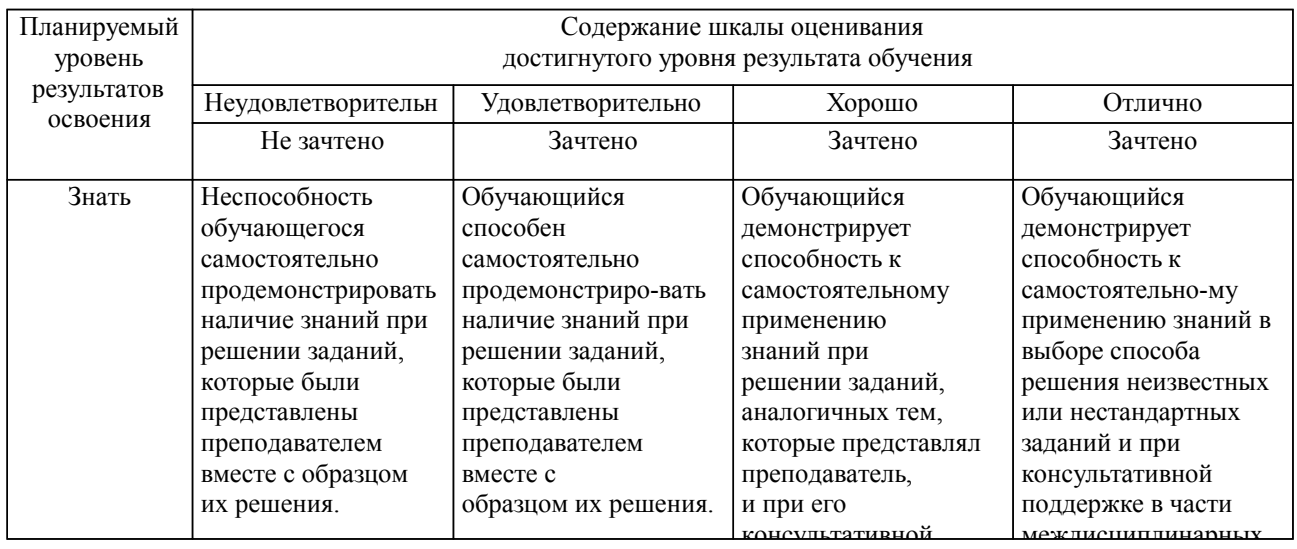

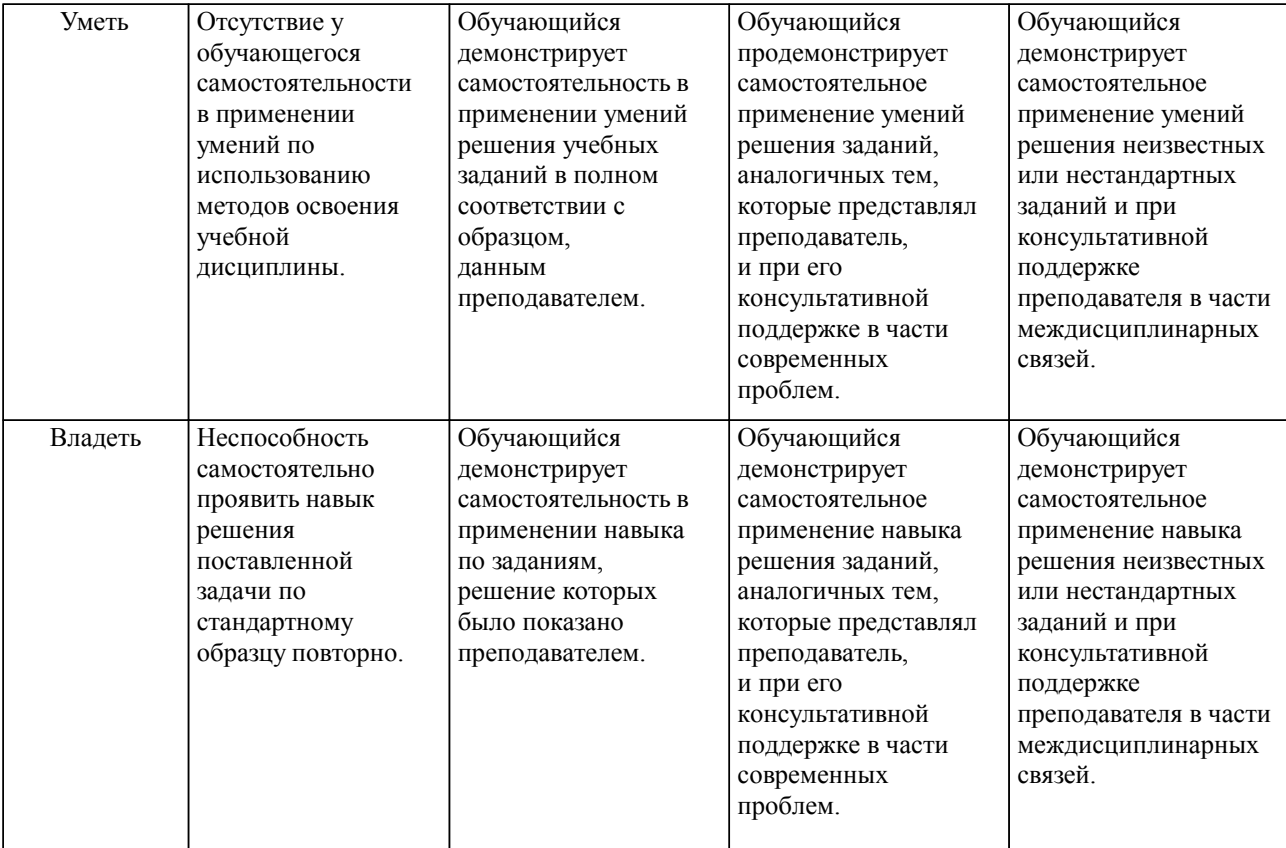

#### **2. Перечень вопросов и задач к экзаменам, зачетам, курсовому проектированию, лабораторным занятиям. Образец экзаменационного билета**

Примерный перечень вопросов к экзамену.

Компетенция ОПК-6:

Общие конструкции алгоритмических языков: алфавит, величина (тип, имя и значение). Выражение. Тип выражения.

Арифметическое выражение.

Символьное выражение.

Логическое выражение.

Стандартные функции.

Структура программы.

Общая характеристика языка C#. Структуры данных: упорядоченность, однородность, способ

доступа.

Платформа .Net, поддерживаемые языки, технологии и типы проектов. Особенности архитектуры. Определение констант.

Описание переменных.

Стандартные типы данных.

Целые типы.

Символьный и булевский типы данных.

Перечень операторов C#.

Оператор присваивания.

Операторы (процедуры) ввода-вывода. Управление выводом данных в консольном режиме (простейшее форматирование).

Условный оператор. Логические выражения.

Оператор множественного ветвления.

Операторы цикла: с предусловием, с постусловием, с параметром.

Одномерные массивы.

Двумерные массивы.

Примеры задач с численными, символьными, булевскими массивами.

Строковые типы данных. Общая характеристика и различия в использовании.

Тип данных string: конструкторы, методы и свойства.

Класс StringBuilder, особенности применения

Методы. Ключевые слова void, ref, out. Рекурсивные методы. Математические объекты: рациональные и комплексные числа, вектора, матрицы. Библиотеки объектов. Обработка исключительных ситуаций.

Примерные практические задачи (задания) и ситуации

Пользователь вводит с клавиатуры два вещественных числа a и b – длины катетов прямоугольного треугольника. Вывести на консоль значение длины гипотенузы прямоугольного треугольника  $c=\sqrt{ }$  $(a^2+b^2)$ .

Пользователь вводит с клавиатуры число 1 – 7. Вывести в консоль название дня недели, соответствующего введенному номеру. Для решения задачи воспользоваться оператором множественного ветвления.

Пусть имеются два вещественных массива с именами A и B. Массив A заполняется случайными числами в диапазоне [−50,50). Получить результирующий массив B, обратный к исходному массиву A (элементы массива B идут в обратном порядке по отношению к массиву A). Выполнить задание без использования встроенных методов класса Array.

Создать двумерный массив целых чисел размерностью 3×3, заполнить его случайными числами в диапазоне [−50,50). Найти определитель полученной квадратной матрицы.

В классе Program определить метод void Swap(ref char a, ref char b), меняющий местами переменные, т.е. после работы метода внутри переменной a будет храниться изначальное значение переменной b, и наоборот. Вызвать его из метода void Main(), в качестве входных параметров запрашивать у пользователя последовательный ввод двух символов.

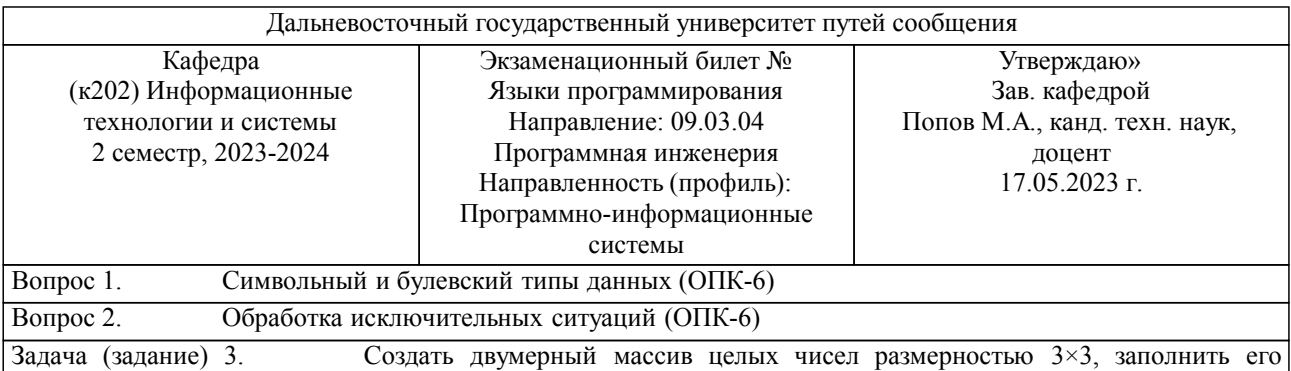

Образец экзаменационного билета

случайными числами в диапазоне [−50,50). Найти определитель полученной квадратной матрицы (ОПК-6) Примечание. В каждом экзаменационном билете должны присутствовать вопросы,

способствующих формированию у обучающегося всех компетенций по данной дисциплине.

#### **3. Тестовые задания. Оценка по результатам тестирования.**

Примерные задания теста

Задание 1 (ОПК-6) Выберите правильный вариант ответа. Условие задания:

В результате выполнения кода на экран будет выведено.

 static void Main(string[] args) { int  $i = 1$ ; Console.WriteLine(" $i = \{0\}$ ",  $i++)$ ; }  $\Box$  i = 1  $\Box$  i = 2  $\Box$  i = {0}1  $i = \{0\}2$ 

Задание 2 (ОПК-6)

Упорядочить строки по возрастанию (в лексикографическом порядке)

1: string  $A = "abbaba";$ 

2: string  $C =$  "abbbaaca";

3: string  $B = "baabababc";$ 

4: string  $D = "bbabbba";$ 

Задание 3 (ОПК-6) Приведите соответствие % арифметический оператор  $\sim$  битовый логический оператор<br>  $\leq$  оператор сравнения оператор сравнения >> оператор сдвига унарный оператор

Задание 4 (ОПК-6)

После выполнения данного кода и упорядочивания переменных по возрастанию их значений получится порядок

```
int A = 0, B = 0, C = 0, D = 0;
      while (A < 10 \parallel B > -10)\{A += 2;
        B = 1:
        C = B;D^* = A;
       }
Ввести имена переменных, упорядочив их по значениям
```
(без пробелов и запятых)

Полный комплект тестовых заданий в корпоративной тестовой оболочке АСТ размещен на сервере УИТ ДВГУПС, а также на сайте Университета в разделе СДО ДВГУПС (образовательная среда в личном кабинете преподавателя).

Полный комплект тестовых заданий в корпоративной тестовой оболочке АСТ размещен на сервере УИТ ДВГУПС, а также на сайте Университета в разделе СДО ДВГУПС (образовательная среда в личном кабинете преподавателя).

Соответствие между бальной системой и системой оценивания по результатам тестирования устанавливается посредством следующей таблицы:

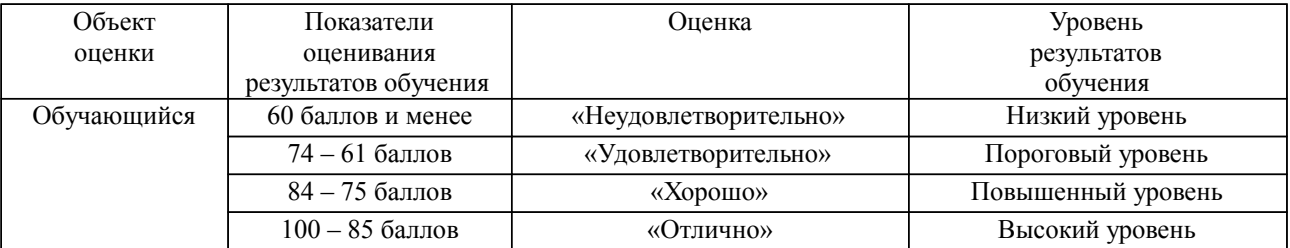

**4. Оценка ответа обучающегося на вопросы, задачу (задание) экзаменационного билета, зачета, курсового проектирования.**

Оценка ответа обучающегося на вопросы, задачу (задание) экзаменационного билета, зачета

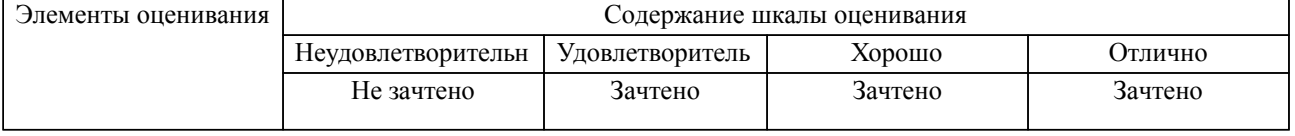

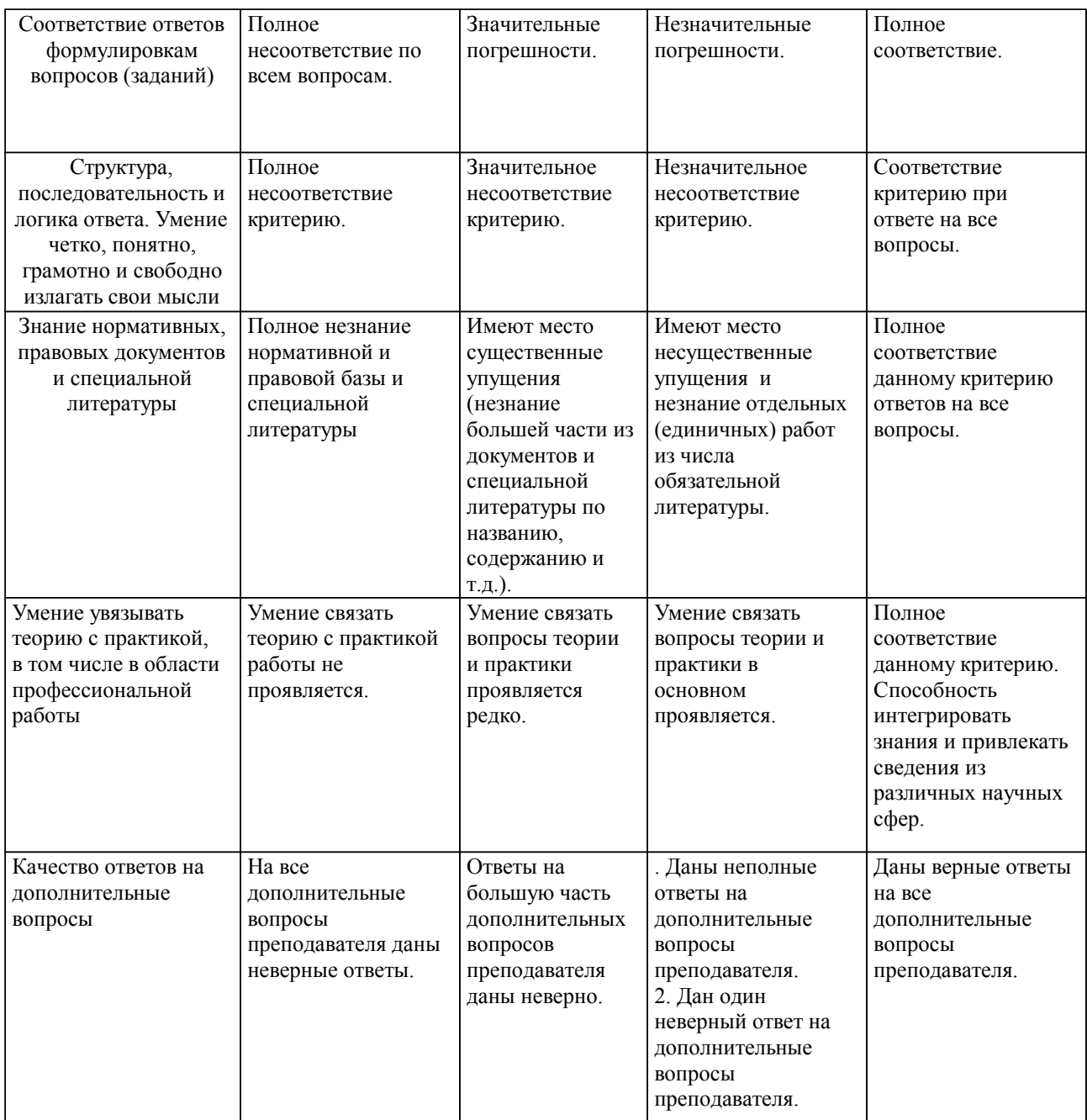

Примечание: итоговая оценка формируется как средняя арифметическая результатов элементов оценивания.